## Toenail Infection [toenail]

# **Assignment**

#### **Dataset**

The dataset considers information from a longitudinal clinical trial in dermatology which was set up to compare the efficacy of two oral treatments (*testing* and *standard*) for toenail infection [\(De Backer et al.,](#page--1-0) [1998\)](#page--1-0). One of the end points of the study was the degree of onycholysis which expresses the degree of separation of the nail plate from the nail-bed (0, *absent*; 1, *mild*; 2, *moderate*; 3, *severe*) and was evaluated at seven visits (approximately on weeks 0, 4, 8, 12, 24, 36 and 48). In total, 1 908 measurements on 294 patients are available. In this dataset, only a dichotomized onycholysis (0, *absent or mild*; 1, *moderate or severe*) is given.

The data have kindly been made available for statistical research by Novartis, Belgium. The source of the data must be acknowledged in any publication which uses them, see Lesaffre and Spiessens [\(2001\)](#page--1-1) for more details.

## **Problem**

Compare efficacy in treatment of onycholisis of the *testing* treatment in comparison to the *control* one.

## **Requirements**

Perform exploratory analyzis as described in this document from page [3](#page-2-0) and find solutions to each **TASK** FOR YOU: mentioned there. Summarize your solutions in a report (prepared by EI<sub>F</sub>X, LibreOffice, MS Word, . . . ).

Mail the report in the pdf format (file named as Surname\_Firstname\_5.pdf) and related R script (file named as Surname Firstname 5.R) to [komarek@karlin.mff.cuni.cz](mailto:komarek@karlin.mff.cuni.cz).

**Deadline:** *Thursday May 13, 2021 [06:59 CEST]*.

#### **Dataset**

The dataset (in ASCII format, space separated values) can be downloaded from [http://msekce.karlin.mff.cuni.cz/~komarek/vyuka/2020\\_21/nmst432/Problem\\_5/toenail.txt](http://msekce.karlin.mff.cuni.cz/~komarek/vyuka/2020_21/nmst432/Problem_5/toenail.txt)

The dataset contains 1 908 rows (visits) conducted on 294 patients and 5 variables.

*Variable list:* See Table [1.](#page-1-0)

<span id="page-1-0"></span>Table 1: Variable coding table

| Variable | Variable                             | Variable                                 |
|----------|--------------------------------------|------------------------------------------|
| Name     | Label                                | Coding                                   |
| idnr     | identification number of the patient | integer                                  |
| infect   | dichotomized onycholysis             | 0: absent or mild; 1: moderate or severe |
| trt      | treatment group                      | 0: control; 1: testing                   |
| time     | time of measurement (in months)      | numeric $\in$ [0, 18.5]                  |
| visit    | visit number                         | integer $\in \{1, \ldots, 7\}$           |

# <span id="page-2-0"></span>**Instructions, hints**

This document was prepared using Sweave [\(Leisch,](#page--1-2) [2002\)](#page--1-2) in [R](http://www.R-project.org) [\(R Core Team,](#page--1-3) [2021\)](#page--1-3), version 4.0.5 (2021-03-31).

The rest of the document provides commented [R](http://www.R-project.org) code that provides some steps of the analyzis which finally leads to a solution to the Problem. Note that not all output is shown in the document below. It is assumed that you run the code by yourself, supplement it by additional commands if needed and use this document only as a guidance through the code and output (that you create).

## **Initial operations**

```
> setwd("/home/komarek/teach/mff_2020/nmst432_AdvRegr/Problem_5/")
>#
> toenail <- read.table("./Data/toenail.txt", header = TRUE)
> dim(toenail)
> head(toenail)
> summary(toenail)
> ### Derived variables
> toenail <- transform(toenail,
 + ftrt = factor(trt, levels = 0:1, labels = c("Control", "Testing")),
 + fvisit = factor(visit))
> summary(toenail)
     idnr infect trt time visit
Min. : 1.0 Min. :0.0000 Min. :0.0000 Min. : 0.000 Min. :1.000
1st Qu.:101.8 1st Qu.:0.0000 1st Qu.:0.0000 1st Qu.: 1.000 1st Qu.:2.000
Median :192.0 Median :0.0000 Median :1.0000 Median : 3.000 Median :4.000
Mean :189.8 Mean :0.2138 Mean :0.5089 Mean : 4.691 Mean :3.896
3rd Qu.:276.2 3rd Qu.:0.0000 3rd Qu.:1.0000 3rd Qu.: 8.893 3rd Qu.:6.000
Max. :383.0 Max. :1.0000 Max. :1.0000 Max. :18.500 Max. :7.000
     ftrt fvisit
Control: 937 1:294
Testing:971 2:288
             3:283
            4:272
             5:263
             6:244
             7:264
```
> length(unique(toenail[, "idnr"])) ### number of patients

[1] 294

### **Exploration**

Let  $Y_{i,j} \in \{0, 1\}$  denote dichotomized onycholysis of patient i at his/her visit j performed at time  $T_{i,j}$ [months],  $i = 1, ..., N = 294$ ,  $j = 1, ..., n_i \le 7$ . Further, let  $Z_i \in \{0, 1\}$  denote the treatment group of patient i. To be able to compare the two treatments, we must/may first model probability of infection in two groups of patients over time (and then somehow compare the two evolutions over time). That is, we need to model two functions of time  $t \in [0, 18.5]$ :

<span id="page-3-0"></span>
$$
\pi_0(t) := P(Y_{i,j} = 1 | T_{i,j} = t, X_i = 0),
$$
  
\n
$$
\pi_1(t) := P(Y_{i,j} = 1 | T_{i,j} = t, X_i = 1).
$$
\n(1)

If it can be assumed that the observations are indepedent, standard logistic regression could be used (with just two covariates – time and treatment group). The fact that we have repeated (and hence not necessarily independent) observations per subject will "only" be a property of data that should be taken into account in final statistical inference (comparison of the two groups by a proper statistical test). Nevertheless, for exploratory part of the analyzis, dependencies can be largely ignored. Moreover, if we restrict our attention to observations from a single visit, independence can again be assumed.

In the following, several plots, also including the response variable, will be created. Since the response is dichotomous, we can somehow increase information value of created plots by "jittering" the response, i.e., by replacing, on plots only!, the observed value  $y \in \{0, 1\}$  by  $y + \varepsilon$ , where  $\varepsilon$  is a random variable with mean zero and a symmetric distribution (uniform distribution on interval (−0.1, 0.1) will be used here).

```
> ### Jittered version of infect variable
> ### (useful for plotting)
> set.seed(951913282)
> toenail <- transform(toenail, jinfect = infect + runif(nrow(toenail), -0.1, 0.1))
```
Scatterplot of (jittered) observed values against time while distinguishing the two groups can now be produced (see Figure [1\)](#page-4-0):

```
> ### Scatterplot
> COL <- c("red3", "darkgreen")
> BG <- c("pink", "aquamarine")
> PCH <- c(21, 23)
> names(COL) <- names(BG) <- names(PCH) <- levels(toenail[, "ftrt"])
> #
> par(max = c(4, 4, 1, 1) + 0.1)> with(toenail, plot(time, jinfect, pch = PCH[ftrt], col = COL[ftrt], bg = BG[ftrt],
                       xlab = "Time [months]", ylab = "Infection")> abline(h = c(0, 1), col = "grey40", lty = 2)
> legend(13, 0.75, legend = names(PCH), pch = PCH, col = COL, pt.bg = BG)
```
<span id="page-4-0"></span>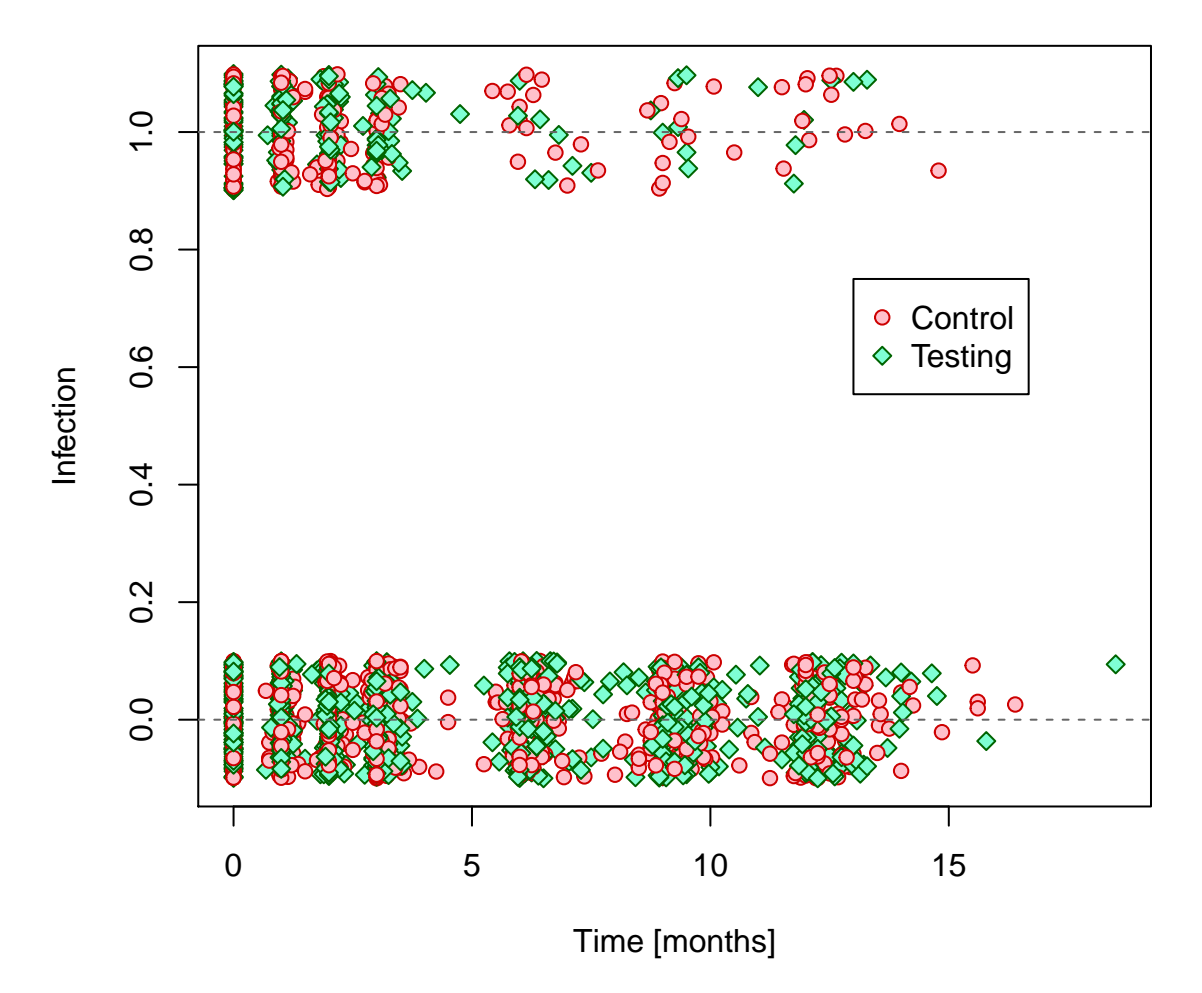

Figure 1: Observed data in the two groups.

Even though exact visit times differ among patients (except the first visit at time 0), it is possible to group observations by visit number and then calculate reasonable empirical estimates of probabilities [\(1\)](#page-3-0) relevant for neighborhoods of mean visit times:

```
> ### Frequency tables
> iTAB <- with(toenail, table(visit, infect, ftrt))
> print(iTAB)
, , ftrt = Control
    infect
visit 0 1
   1 92 54
   2 92 49
   3 94 44
   4 103 29
   5 116 14
    6 107 10
    7 119 14
 , , ftrt = Testing
```
infect visit 0 1 1 93 55 2 99 48 3 105 40 4 111 29 5 125 8 6 119 8 7 125 6 > ### Empirical probabilities of infection > prop.table(iTAB[,,1], margin = 1) ### proportions in Control group infect visit 0 1 1 0.63013699 0.36986301 2 0.65248227 0.34751773 3 0.68115942 0.31884058 4 0.78030303 0.21969697 5 0.89230769 0.10769231 6 0.91452991 0.08547009 7 0.89473684 0.10526316  $>$  prop.table(iTAB[,,2], margin = 1) ### proportions in Testing group infect visit 0 1 1 0.62837838 0.37162162 2 0.67346939 0.32653061 3 0.72413793 0.27586207 4 0.79285714 0.20714286 5 0.93984962 0.06015038 6 0.93700787 0.06299213 7 0.95419847 0.04580153 > ### Empirical probabilities of infection again  $>$  (pCont  $\leq$  prop.table(iTAB[,,1], margin = 1)[,2])  $>$  (pTest  $\leq$  prop.table(iTAB[,,2], margin = 1)[,2]) ### Mean time of each visit > (tCont <- with(subset(toenail, trt == 0), tapply(time, visit, mean))) 1 2 3 4 5 6 7 0.000000 1.045339 2.058230 3.147998 6.307143 9.302808 12.506445 > (tTest <- with(subset(toenail, trt == 1), tapply(time, visit, mean))) 1 2 3 4 5 6 7 0.000000 1.019436 2.060345 3.120153 6.259130 9.319460 12.446565 > (TLIM <- range(c(tCont, tTest))) [1] 0.00000 12.50644

Empirical probabilities of infection can now be added to the scatterplot to get a better idea of their evolution over time in the two groups, see Figure [2.](#page-6-0)

```
> ### Scatterplot with empirical probabilities of infection
> ### per visit
> COL2 <- c("red3", "darkgreen")
> names(COL2) <- levels(toenail[, "ftrt"])
> #
> par(max = c(4, 4, 1, 1) + 0.1)> with(toenail, plot(time, jinfect, pch = PCH[ftrt], col = COL[ftrt], bg = BG[ftrt],
 + xlab = "Time [months]", ylab = "Infection"))
> abline(h = c(0, 1), col = "grey40", lty = 2)
> lines(tCont, pCont, col = COL2["Control"], lwd = 2)
> points(tCont, pCont, pch = PCH["Control"], bg = COL2["Control"], col = COL["Control"],
 + cex = 2)
> lines(tTest, pTest, col = COL2["Testing"], lwd = 2)
> points(tTest, pTest, pch = PCH["Testing"], bg = COL2["Testing"], col = COL["Testing"],
 + cex = 2)
> legend(13, 0.75, legend = names(PCH), pch = PCH, col = COL, pt.bg = BG, bty = "n")
> legend(11.5, 0.75, legend = c("", ""), pch = PCH, col = COL2, pt.bg = COL2, lwd = 2,
```

```
bty = "n")
```
<span id="page-6-0"></span>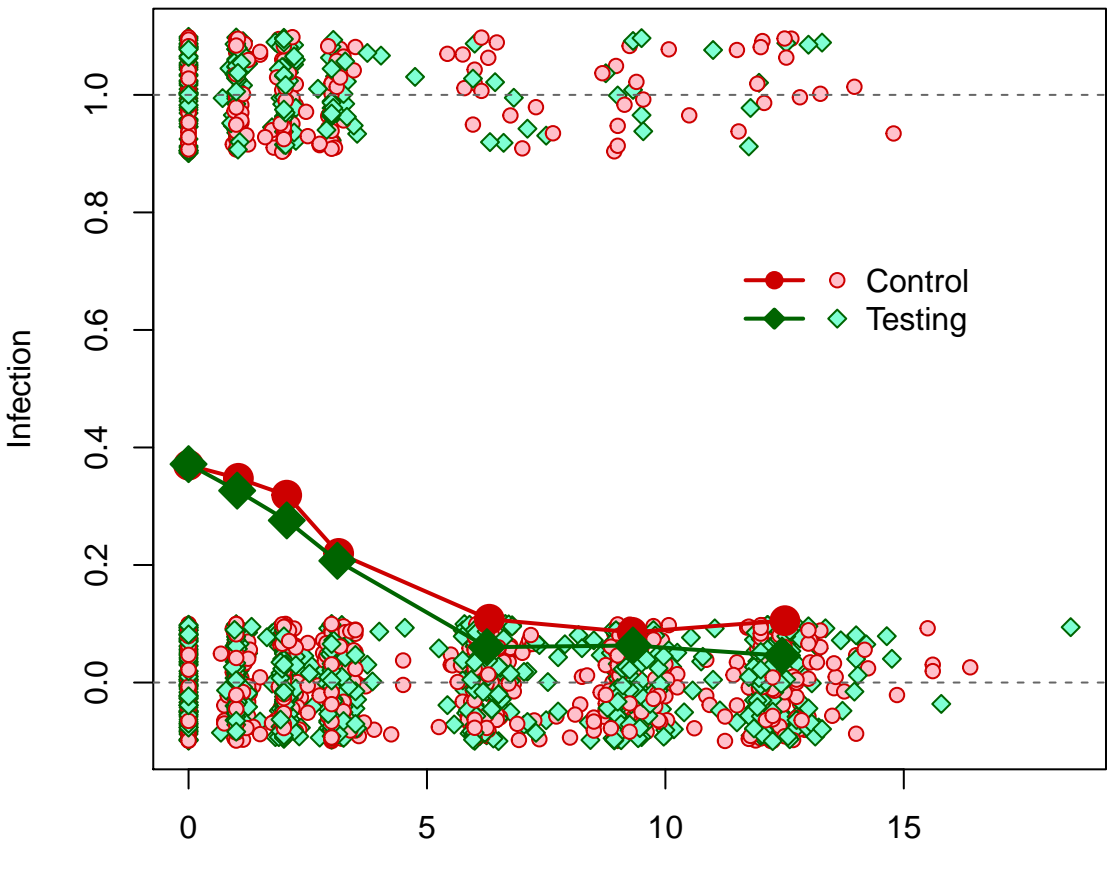

Time [months]

Figure 2: Observed data and empirical probabilities of infection in the two groups.

Next to empirical probabilities, their logits can be calculated and plotted, see Figure [3.](#page-7-0)

```
> ### Empirical logits of infection
> (logitCont <- log(pCont / (1 - pCont)))
        1 2 3 4 5 6 7
-0.5328045 -0.6299683 -0.7591051 -1.2674332 -2.1145329 -2.3702437 -2.1400662
> (logitTest <- log(pTest / (1 - pTest)))
        1 2 3 4 5 6 7
-0.5252663 -0.7239188 -0.9650809 -1.3422344 -2.7488722 -2.6996820 -3.0365543
> (LLIM <- range(c(logitCont, logitTest)))
[1] -3.0365543 -0.5252663
> par(max = c(4, 4, 1, 1) + 0.1)> plot(TLIM, LLIM, xlab = "Time [months]", ylab = "Logit of prob. of infection",
 + type = "n")> lines(tCont, logitCont, col = COL2["Control"], lwd = 2)
> points(tCont, logitCont, pch = PCH["Control"], col = COL["Control"],
 + bg = BG["Control"], cex = 1.5)
> lines(tTest, logitTest, col = COL2["Testing"], lwd = 2)
> points(tTest, logitTest, pch = PCH["Testing"], col = COL["Testing"],
         bg = BG['Testing''], cex = 1.5)> legend(7, -0.5, legend = names(PCH), col = COL2, lty = 1, lwd = 2)
```
<span id="page-7-0"></span>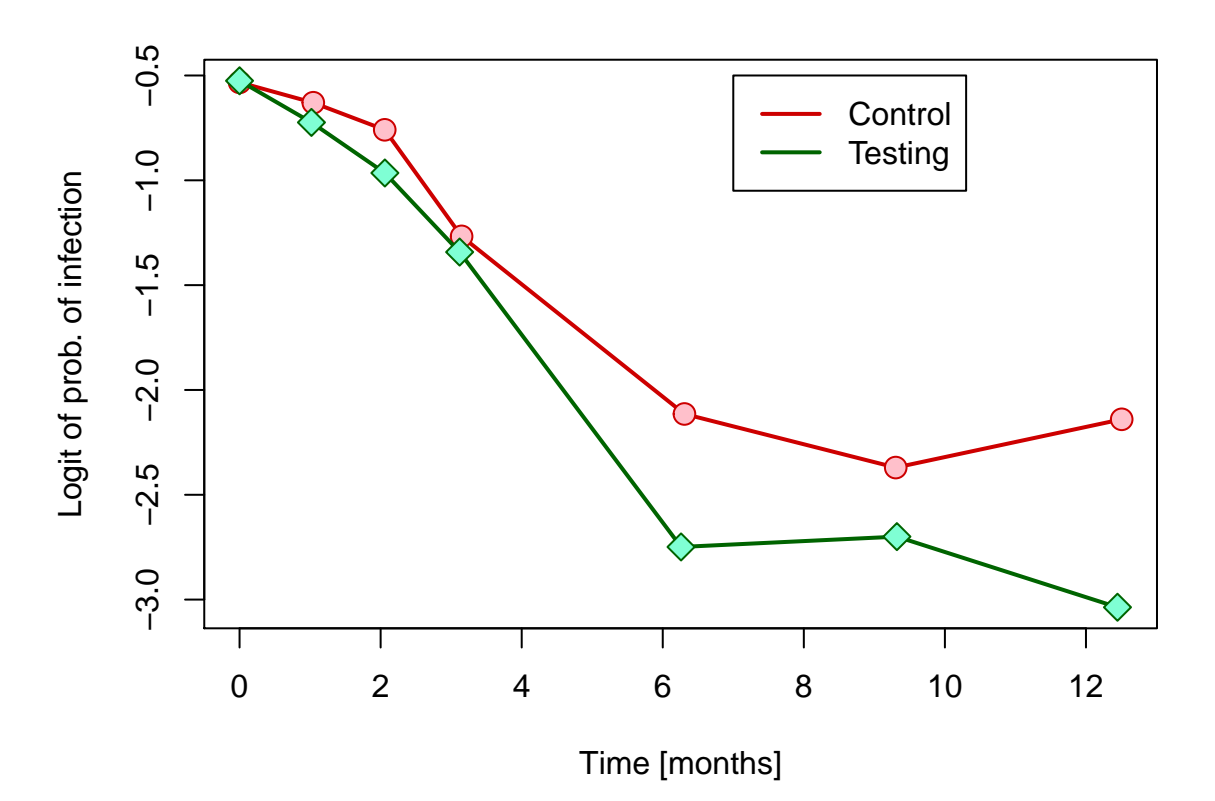

Figure 3: Logits of empirical probabilities of infection in the two groups.

**TASK FOR YOU:** Use standard logistic model (in which independence of observations is assumed) and develop reasonable model capturing evolution of probabilities [\(1\)](#page-3-0) of infection over time. Explain, how those probabilities are modelled (in your final model) and provide estimates of the model parameters (including confidence intervals) obtained using a method of maximum-likelihood while assuming independence of observations. Plot estimated versions of the two functions [\(1\)](#page-3-0) in one plot with empirical probabilities of infection per visit.

# **Hints:**

- (i) When checking your model, always (among the other things) calculate fitted probabilities (and/or their logits) as functions of time in each treatment group and plot those functions against above calculated empirical probabilities (and/or their logits) based on data grouped by visit.
- (ii) Given the shown plots, it should be clear that a model that proposes to model the logit of probability of infection in each group as a linear function of time is not really appropriate. . .

**TASK FOR YOU:** Take your final model and specify a null hypothesis based on this model that will express a hypothesis of no difference in treatment efficacy between the two groups. Explain in words what it means from a clinician's perspective if this hypothesis is rejected. Perform the test (using standard methods for MLE estimated GLM with independence assumption), report the P-value and your conclusion.

## **Hint:**

- (i) The null hypothesis can be expressed either as a specific value for some linear combination of regression coefficients or as some submodel of your final model. If you express the null hypothesis by a linear combination of the regression coefficients, provide also related point estimate and confidence interval for exponential of this linear combination  $(=$  some odds ratio). Which odds is such an odds ratio comparing?
- (ii) There exists more than one reasonable null hypothesis to compare the two treatments. Provide that one which in your opinion is the most relevant.